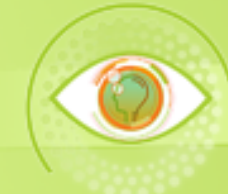

# **Normas para ponencias #educatic2019**

## **Importante**:

- Se debe utilizar la plantilla .docx disponible en el sitio del encuentro #educatic2019.
- El trabajo escrito se debe apegar a las normas del presente documento.
- La extensión del documento es de 7 a 10 cuartillas.
- El máximo de autores por cada trabajo es de tres personas.
- Cada autor puede participar en un máximo de dos ponencias.

# **Lineamientos de formato**

## **Páginas**

Tamaño carta con márgenes de 2.5 cm superior e inferior y 3 cm en laterales.

## **Título de la ponencia**

En arial 14, en negritas y centrado.

## **Apellidos, Nombre(s) de autor y coautores**

En arial 10, negritas, centrado e interlineado sencillo. Se inicia por los dos apellidos una coma y nombre(s).

## **Correo electrónico de autor y coautores**

En arial 10, centrado.

## **Plantel o Facultad o Escuela o Dependencia**

En arial 10 y centrado. Se escribe el nombre completo.

## **Universidad o Institución educativa**

En arial 10 y centrado. Se escribe el nombre completo.

## **Subtítulos**

En arial 12, negritas, alineados a la izquierda**.**

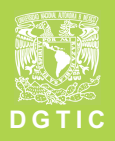

5to. Encuentro universitario de mejores prácticas de uso de TIC en la educación https://educatic.unam.mx

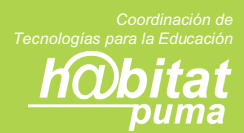

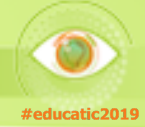

#### **Resumen (abstract)**

En arial 10, interlineado sencillo, justificado y sin sangría. Extensión máxima de 1,000 caracteres (incluido espacios en blanco).

#### **Palabras clave**

En arial 10 y alineadas a la izquierda.

#### **Introducción, Desarrollo y Conclusiones**

Párrafos en arial 10, interlineado de 1.5, justificados y sin sangrías.

#### **Introducción**

Extensión máxima de una cuartilla.

#### **Título de figuras (foto, imagen, gráfica o diagrama)**

Debe ir debajo de la figura, con espaciado sencillo, en arial 8 y centrado.

La palabra **Figura** y el **número** van con negritas, el título con texto normal (**Figura N**. Xxxxxx).

Cuando se presente dos imágenes en el mismo renglón utilice una tabla, evite utilizar cajas de texto.

#### **Título de tablas**

Debe ir arriba de la tabla, con espaciado sencillo, en arial 8 y centrado.

La palabra **Tabla** y el **número** van con negritas, el título con texto normal (**Tabla N**. Xxxxxx).

#### **Referencias bibliográficas**

En formato APA 6ta. edición, en orden alfabético, en arial 10, interlineado sencillo y con sangría francesa.

## **Lineamientos de contenido y forma**

## **Sección autores**

Si todos los autores pertenecen al mismo plantel o a la misma institución, solo se escribe una vez debajo del último coautor.

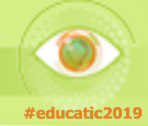

#### **Sección resumen**

Se redacta en un párrafo lo más relevante de la ponencia. Debe incluir el objetivo de la ponencia, la población objeto (sólo la asignatura y el nivel educativo), las TIC o TAC utilizadas y la contribución de su trabajo al aprendizaje y/o enseñanza a nivel medio superior o superior.

#### **Sección palabras clave**

Incluir un máximo de cuatro palabras o conceptos separados por comas que reflejen el contenido de la ponencia.

#### **Sección introducción**

Debe responder a la pregunta por qué se ha hecho el trabajo, esbozar los antecedentes o el marco de referencia y describir brevemente el contenido de la ponencia.

#### **Sección desarrollo para la línea temática 1. Experiencias docentes con uso de TIC y TAC.**

En esta línea se encuentran los trabajos que reportan experiencias o proyectos para aplicar con estudiantes de bachillerato, licenciatura y posgrado, en donde se usan las tecnologías para mejorar los procesos de aprendizaje. En esta sección se debe desarrollar la siguiente información redactada en prosa:

- Objetivo y descripción detallada de las actividades realizadas.
- TIC o TAC utilizadas por el docente y los alumnos.
- Resultados con ejemplos de trabajos de alumnos.
- Si es una propuesta aún no realizada, se describe el trabajo esperado por parte de los alumnos.

## **Sección desarrollo para la línea temática 2. Reflexiones en torno al uso de TIC y TAC y los cambios que generan en el proceso de enseñanza-aprendizaje.**

En esta línea se incluyen proyectos de investigación, buenas prácticas y reflexiones en el uso de tecnologías en el ámbito educativo a nivel medio superior o superior.

Se desarrolla la siguiente información redactada en prosa:

- Marco de referencia ampliado.
- Desarrollo del trabajo considerando el uso de las TIC y/o TAC en el ámbito educativo a nivel medio superior o superior.
- Aportes del trabajo para la mejora del proceso enseñanza-aprendizaje.

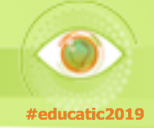

**En el caso de los proyectos de investigación PAPIME o PAPIT, se debe incluir la siguiente información:**

- El objetivo y antecedentes del proyecto.
- Descripción de las actividades realizadas destacando los elementos que hacen innovador el proyecto utilizando TIC o TAC.
- Descripción de los avances obtenidos y sus resultados con evidencias.

## **Figuras y tablas**

Todas deben estar referenciadas en el contenido de la ponencia.

#### **Enlaces de trabajos de alumnos**

Cuando incluya varios enlaces de trabajos de alumnos preséntelos en una tabla, señalando el tipo de recurso, el título del trabajo y el enlace.

#### **Sección conclusiones**

Se describen los principales aportes, buenas prácticas de la experiencia realizada, o bien, los esperados a partir de la propuesta o proyecto.

#### **Sección referencias bibliográficas**

Todas las referencias deben tener un referente en el contenido de la ponencia y estar en formato APA 6ta. Edición.